# **Download Photoshop CC 2015 Version 18 Full Version With Registration Code PC/Windows {{ upDated }} 2023**

Installing Adobe Photoshop and then cracking it is easy and simple. The first step is to download and install the Adobe Photoshop software on your computer. Then, you need to locate the installation.exe file and run it. Once the installation is complete, you need to locate the patch file and copy it to your computer. The patch file is usually available online, and it is used to unlock the full version of the software. Once the patch file is copied, you need to run it and then follow the instructions on the screen. Once the patching process is complete, you will have a fully functional version of Adobe Photoshop on your computer. To make sure that the software is running properly, you should check the version number to ensure that the crack was successful. And that's it - you have now successfully installed and cracked Adobe Photoshop!

### [LINK](http://mydrugdir.com/differentiators/ZG93bmxvYWR8eXo1Tm5vMGFIeDhNVFkzTWpVNU1qVTNOSHg4TWpVNU1IeDhLRTBwSUZkdmNtUndjbVZ6Y3lCYldFMU1VbEJESUZZeUlGQkVSbDA/lintons.UGhvdG9zaG9wIENDIDIwMTUgdmVyc2lvbiAxOAUGh/nicki?druggist&)

**ABOVE:** An image made between Adobe Photoshop Sketch and Adobe Photoshop on the iPad Pro via the Apple Pencil. **BELOW:** An image made with Adobe Photoshop Sketch on the iPad Pro limited to the number of strokes available. **BELOW:** A set of screenshots with the iPad's Pencil through the iPad Pro's screen and Photoshop's screen, zoomed in on the Apple Pencil and a color and brush tool ready to be used. Click to Zoom Adobe Photoshop Review

GetApp provides a free web browser for you to use. This is a free web browser that uses the dynamic web design components built on the Universal CSS, with new features being built on the fly as the user's experience warrants. **(WebKit WKWebView)**

GetApp is intended for professionals and consumers who need a free HTML editor that is fast and responsive, with a variety of web design elements to choose from. You can use the editor for any purpose and at any scale. **(WKWebView)** The Share for Review extension is built into the Photoshop desktop application. It includes a New Design Request button that appears in the dialog box that opens when you click on a panel element or the full screen. To add a design request, drag the component to the front to obtain a border around it, or leave it alone if you want the full image. Once you've dragged a component to the front, you continue to snap to the grid when you move the mouse, and there's no need to continuously resize your browser window to keep the panel element in view.

## **Photoshop CC 2015 Version 18 Keygen 2023**

#### Which Photoshop Is Best?

The Latest Version of Photoshop Is Best

When it comes to choosing between different versions of Photoshop, it can be tough to decide which one is best for you. If you 're a beginner, you might be wondering which version of Photoshop is best for beginners. Here's a look at the different versions of Photoshop and what they have to offer: Also, if you noticed that there isn't a graphic editing software on the top 10 list, that's because it isn't actually there. Sure, it's Photoshop that puts you the graph editor in the top 10, but it's considered web design software. To be considered a graphic designer, you need to know how to use Photoshop or other graphic software. It's important to understand that the pieces parts of Adobe are not contained in specific areas within Photoshop. Unfortunately, there's very little organizational structure with Photoshop ( save for being organized alongside Bridge ) which makes it difficult to navigate. You'll want to organize your work in a structure that makes sense to you instead of the default. So if you learn how to do this, it will become second nature to you. Adobe may differ from other graphic design software, but through its history, you'll find that many of its technologies are similar. Photoshop, by default, works in the Batch mode which means it performs all tasks with the collection of objects. This means that if you are using a set of images on an entire page, you'll find it's faster to bring them in the program. That's why you'll also need to have Adobe Bridge on your computer to bring in the images. (Yes, you can use a separate computer to do that, but it's not ideal.) e3d0a04c9c

## **Photoshop CC 2015 Version 18Keygen For (LifeTime) X64 {{ New! }} 2022**

Did you know you can make your prints look more natural and catch the best possible details of the artwork? Here are five of the features and enhancements that will help:

- See your art in 3-D with artist viewing mode.
- Simplify the look of your canvas prints.
- Increase the sharpness of your images.
- See your art in HDR with artist viewing mode.
- Clean up the edges of your art before printing.

With new features and enhancements in Photoshop Elements 20, you can now control almost every aspect of your canvas prints. You can:

- Simplify the ordering process.
- Save a variety of file formats.
- Save your settings as a print preset.
- Print multiple artboards.
- Print in high resolution.
- Manage your canvases easily.

Shopping for a new digital camera? Here are the best options on the market, as well as a few quick tips to help you get the best images from it. The newest versions of the best, and the best new, digital cameras on the market in 2020. If you thought the new version of Photoshop Elements would be slow and inefficient, think again! We have just launched the next version of Photoshop Elements, which is packed with new features and enhancements; we couldn't wait to share them with you! Check out these blog posts for more information: How to create stunning canvas prints in Photoshop Elements 20. Watch as Britt Maynard, author of the popular book, "Canvas Prints: Crafting Masterpieces" (New World Library), shows you how to get the most from your canvas-printing experience in Photoshop Elements.

ps photoshop download free windows 7 32 bit ps photoshop download free mac ps photoshop download free windows ps photoshop apk free download for pc ps photoshop pc download free ps photoshop for pc download free ps photoshop apk download free free photoshop cs5 download for windows 10 free photoshop download for pc windows 10 free adobe photoshop software download for windows 7

"Every new feature we add to Photoshop is a testament to our team's commitment to support a wider range of customers, needs and requirements through experiences that respond to the way they work and live," said Shantanu Narayen, president and chief executive officer, Adobe. "We're always thinking about how our users can take control and work faster with Photoshop by tapping into the power of artificial intelligence, and the most advanced imaging technology." "The apps and cloud-based service bundled into Photoshop make it uniquely powerful and uniquely accessible," said Don Schenkel, vice president of Photoshop. "We build powerful features into Photoshop to help the user do more and more within the app, and leverage the power of the cloud and their data to quickly access the richness of their unstructured and unorganized photographic archive." Show a

mask of all the pixels in the shape layer. You can hide that layer, and then you can use the layer mask as a guide to paint over the rest of the shape layer using the Pen tool. You can use a layer mask to use the paint can to change the color of the shape layer. Adjust the background tint of a webpage to create a dark or light background. Select the website, and then click the Adjust Background Color icon. Choose a tint that you want and adjust the opacity to create a darker or lighter color. Preview almost any type of Web-page background. Adobe's biggest muscle is in its ability to add new features and capabilities to the software. So it's no surprise you will find a large learning curve and a steep cost to upgrade once you purchase Photoshop. For sports photographers, a large amount of overwhelming detail in the menu and toolbars make learning Photoshop exceptionally difficult. The good news is that it isn't difficult to learn just enough to work around the software, do your job, and make money. As you become more experienced, you will find yourself surfing the internet, using Photoshop, making money, and enjoying yourself. No matter how good your skill is in Photoshop, you cannot prepare yourself to become an expert in the software or learn it all in the space of a single day. It is a lifelong learning process.

You can add filters to your photos, square up borders, and crop your photos, all within the Photoshop Elements is adobe's free photo editing app. There's a small learning curve for some and a steep learning curve for others, but the Elements interface is simple enough to use for general editing although it's certainly a bit limiting. and there's now the ability to create worksharing online. With the program, you can save the image or add it to your online gallery. The preview has also been improved in this version, but you can still see any problems in your finished art. For those of you who still feel a bit intimidated by the complexity of the tool, you can bypass the learning curve by using its "Basic" features. On the other hand, if you want the full power of the software, please go for the "Professional" version. The eye-catching features of this software include adjustable perspective, smart curves, lens blur, tilt-shift, healing brush, lens blur, sharpening, and color balance. The most used tools in the professional world are also available in the version. Adobe Bridge Toolbox is adobe's digital asset management software, a tool that lets you access, manage, organize, share, and publish your digital files online. It's one of those must-have tools for your Mac or Windows that helps you to organize your image files, reduce your storage space, and even make use of them online. Photoshop CC may be one of the most powerful photo editing tools, but even the Creative Cloud version has some limitations. Because of the way that Adobe allows you to use Web Service, Photoshop CS6 users are still limited to using the web interface to resize images, but in the coming years, you may be able to use the desktop software to do that. Photoshop Remo needs to be downloaded and installed. All that means that even the huge Photoshop CS6 software package can be used on a flash drive instead of taking up hard drive space.

<https://soundcloud.com/cumpcessjove1976/forza-horizon-password-txt-download-119> <https://soundcloud.com/bonciwelligu/napoleon-total-war-english-language-pack-download> <https://soundcloud.com/jsshykalk/think-cell-software-crack-18> <https://soundcloud.com/ngualapilzd/gta-vice-city-audio-hardware-free-download> <https://soundcloud.com/lbizuroogac1983/android-multi-tools-v102b-tool> <https://soundcloud.com/vasiliyniopr/sony-movie-studio-platinum-12-serial-number-1sn> <https://soundcloud.com/polsgentcastball1983/embarcadero-rad-studio-xe2-architect-crack> <https://soundcloud.com/kiritocaladol/sqlyog-v11-33-ultimate-with-keysqlyog-v11-33-ultimate-with-key>

Whether you have only four photos to retouch or thousands, you have got to use your own graphic designing software. Adobe Photoshop has an easy to use interface and a range of tools that will give your pictures the beauty and professionalism of a movie star. Using the creative tools of Photoshop, you can create art that brings some star power to your next project. With more than 30 years of experience in the graphic design field, Adobe Photoshop is the world's most popular image editing and graphic designing software. It has the power, versatility, and intuitive interface to guide you through all your creative projects - from your daily snapshots to your home movies. To stop the visitors from hitting the back button and make it look like they are staying on a single webpage forever, we have implemented a simple messaging system and as soon as the visitor leaves the page, an automated message will be displayed. Typically, the visitor will leave the page because they want to browse other interesting web pages. So, thinking beyond the first impression is the key to converting these visitors into leads. We have used automated messages, subscription forms, which generate an email when the visitor hits the subscribe button, something that helps us retain more leads. A few words of advice and a recap of the conversion rates for the different landing page elements in our lead nurturing series. The first element has been a photo, which generally converts at rates of about 5%-10%, while the next element has been an image headline; this converts at higher rates of about 25%-45% depending on how creative you are. After this comes the call-toaction which would be an offer you are offering your visitors. These convert at the highest rates of about 70%-80%.

[https://swisshtechnologies.com/wp-content/uploads/2023/01/White-Rabbit-Photoshop-Portable-Downl](https://swisshtechnologies.com/wp-content/uploads/2023/01/White-Rabbit-Photoshop-Portable-Download-Free-BETTER.pdf) [oad-Free-BETTER.pdf](https://swisshtechnologies.com/wp-content/uploads/2023/01/White-Rabbit-Photoshop-Portable-Download-Free-BETTER.pdf)

- <https://nikarad.co/wp-content/uploads/2023/01/connama.pdf>
- <https://1w74.com/photoshop-free-download-for-pc-cs6-best/>
- <https://www.hartopiano.com/wp-content/uploads/2023/01/rebbtako.pdf>
- [https://mathesonmultimedia.com/wp-content/uploads/2023/01/Download-Adobe-Photoshop-CC-2018-](https://mathesonmultimedia.com/wp-content/uploads/2023/01/Download-Adobe-Photoshop-CC-2018-Version-19-With-License-Key-Serial-Key-MacWin-2023.pdf) [Version-19-With-License-Key-Serial-Key-MacWin-2023.pdf](https://mathesonmultimedia.com/wp-content/uploads/2023/01/Download-Adobe-Photoshop-CC-2018-Version-19-With-License-Key-Serial-Key-MacWin-2023.pdf)
- [https://believewedding.com/photoshop-2018-apk-download-\\_verified\\_/](https://believewedding.com/photoshop-2018-apk-download-_verified_/)
- [https://matzenab.se/wp-content/uploads/2023/01/Glitter-Brushes-Photoshop-Free-Download-VERIFIE](https://matzenab.se/wp-content/uploads/2023/01/Glitter-Brushes-Photoshop-Free-Download-VERIFIED.pdf) [D.pdf](https://matzenab.se/wp-content/uploads/2023/01/Glitter-Brushes-Photoshop-Free-Download-VERIFIED.pdf)

[https://www.anunciandoinmuebles.com/download-free-photoshop-2022-version-23-0-license-key-full-](https://www.anunciandoinmuebles.com/download-free-photoshop-2022-version-23-0-license-key-full-3264bit-lifetime-patch-2022/)[3264bit-lifetime-patch-2022/](https://www.anunciandoinmuebles.com/download-free-photoshop-2022-version-23-0-license-key-full-3264bit-lifetime-patch-2022/)

- <https://www.waggners.com/wp-content/uploads/valeng.pdf>
- [https://trijimitraperkasa.com/wp-content/uploads/2023/01/Download-Adobe-Photoshop-2021-Version-](https://trijimitraperkasa.com/wp-content/uploads/2023/01/Download-Adobe-Photoshop-2021-Version-2242-With-Activation-Code-3264bit-2023.pdf)[2242-With-Activation-Code-3264bit-2023.pdf](https://trijimitraperkasa.com/wp-content/uploads/2023/01/Download-Adobe-Photoshop-2021-Version-2242-With-Activation-Code-3264bit-2023.pdf)
- <https://bunnsworld.com/wp-content/uploads/2023/01/kacgarr.pdf>

[http://plantsacademy.com/wp-content/uploads/2023/01/Photoshop-Brushes-Free-Download-Website-](http://plantsacademy.com/wp-content/uploads/2023/01/Photoshop-Brushes-Free-Download-Website-LINK.pdf)[LINK.pdf](http://plantsacademy.com/wp-content/uploads/2023/01/Photoshop-Brushes-Free-Download-Website-LINK.pdf)

[https://bloomhomeeg.com/wp-content/uploads/2023/01/Cloud-Pattern-Photoshop-Free-Download-EX](https://bloomhomeeg.com/wp-content/uploads/2023/01/Cloud-Pattern-Photoshop-Free-Download-EXCLUSIVE.pdf) [CLUSIVE.pdf](https://bloomhomeeg.com/wp-content/uploads/2023/01/Cloud-Pattern-Photoshop-Free-Download-EXCLUSIVE.pdf)

[https://cokocaj-trgovina.com/wp-content/uploads/2023/01/Adobe\\_Photoshop\\_CC\\_2014.pdf](https://cokocaj-trgovina.com/wp-content/uploads/2023/01/Adobe_Photoshop_CC_2014.pdf)

[http://www.dblxxposure.com/wp-content/uploads/2023/01/Photoshop-CC-2018-Version-19-Download](http://www.dblxxposure.com/wp-content/uploads/2023/01/Photoshop-CC-2018-Version-19-Download-free-Activation-Code-Hot-2023.pdf)[free-Activation-Code-Hot-2023.pdf](http://www.dblxxposure.com/wp-content/uploads/2023/01/Photoshop-CC-2018-Version-19-Download-free-Activation-Code-Hot-2023.pdf)

<https://tidmodell.no/wp-content/uploads/2023/01/Proxima-Nova-Font-Photoshop-Download-BEST.pdf> <http://mysleepanddreams.com/?p=40390>

<http://turismoaccesiblepr.org/?p=57417>

[https://www.mgbappraisals.com/5213990ed227e8ee0affff151e40ac9a12620334b7c76720a51cdbe8d](https://www.mgbappraisals.com/5213990ed227e8ee0affff151e40ac9a12620334b7c76720a51cdbe8d1291f13postname5213990ed227e8ee0affff151e40ac9a12620334b7c76720a51cdbe8d1291f13/) [1291f13postname5213990ed227e8ee0affff151e40ac9a12620334b7c76720a51cdbe8d1291f13/](https://www.mgbappraisals.com/5213990ed227e8ee0affff151e40ac9a12620334b7c76720a51cdbe8d1291f13postname5213990ed227e8ee0affff151e40ac9a12620334b7c76720a51cdbe8d1291f13/) [https://octopi.nl/wp-content/uploads/2023/01/Adobe-Photoshop-2021-Version-2243-Keygen-Full-Versi](https://octopi.nl/wp-content/uploads/2023/01/Adobe-Photoshop-2021-Version-2243-Keygen-Full-Version-License-Key-Full-For-PC-X64-2023.pdf) [on-License-Key-Full-For-PC-X64-2023.pdf](https://octopi.nl/wp-content/uploads/2023/01/Adobe-Photoshop-2021-Version-2243-Keygen-Full-Version-License-Key-Full-For-PC-X64-2023.pdf)

<https://thelacypost.com/where-i-can-download-photoshop-for-free-new/>

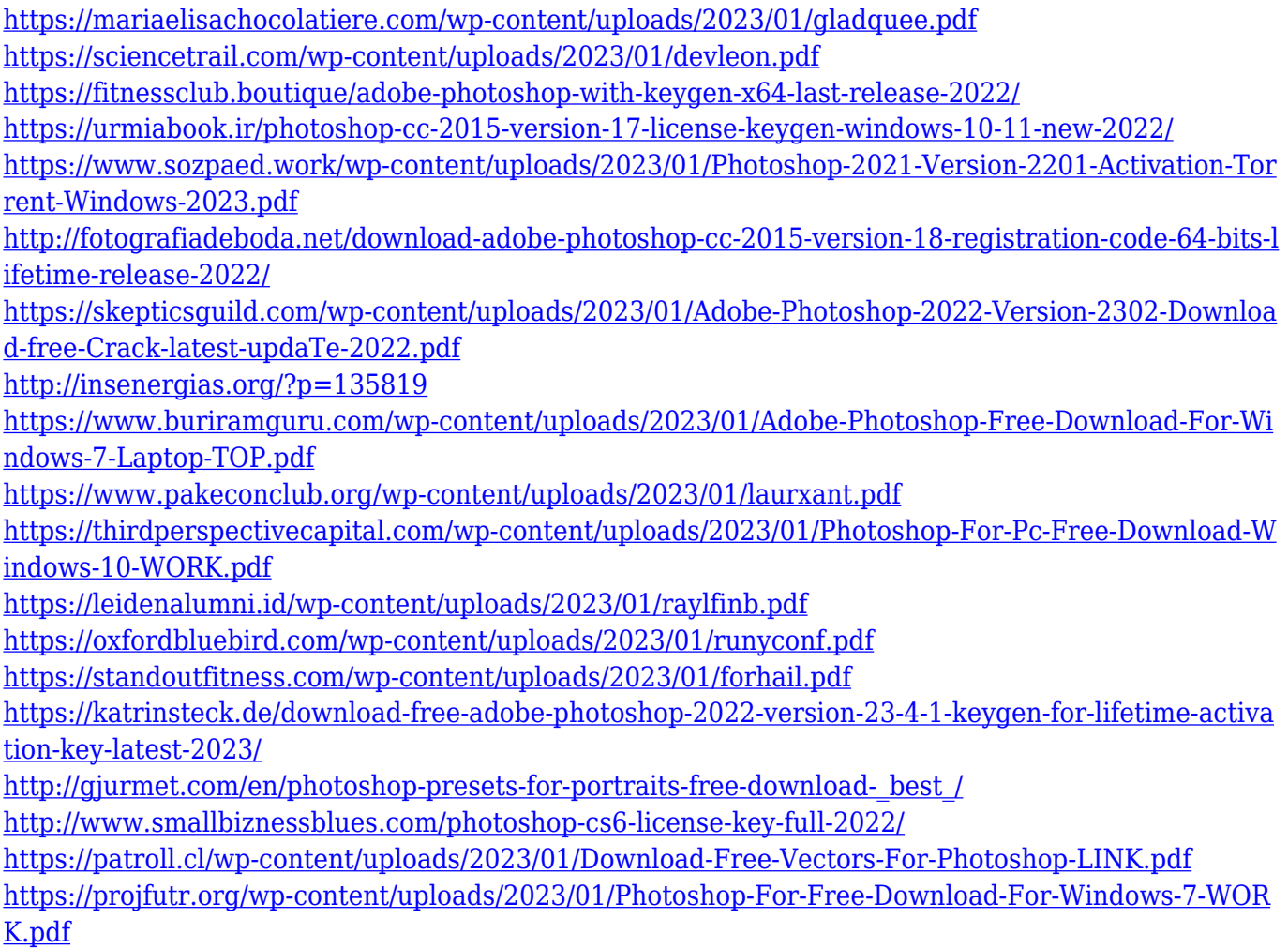

The Ten Pin feature allows you to view the history of an image by quickly flipping through the image filters to the last applied filter and allows you to use a style of any number of commonly used filters to drive the next filter being applied to the file. Using the AI technology, the new Filters panel puts the most used tools, along with brand new tools, in one place so that you can quickly access easyaccess to the tools you use most often (Automatic Mode). Sensei ensures photos in a browser can be saved to your desktop desktop as a constant version to consider additional edits or edits before jumping back to the browser. Additionally, users will now have more control over the sharing options available by allowing you to share larger photo files. If you find yourself having trouble with a certain technique, we've written a complete introduction to the topic for you in our Photoshop Techniques' How-to Guide Even with all these new tutorials, it's still common knowledge that sometimes you'll be stuck with working against the grain of the software. So, if you're curious, check out these Photoshop Tips & Tricks & Techniques posts: Photoshop - Splash Screen Tips, Photoshop - White Balance on Shadows, Photoshop - Blur Highlights, and Photoshop - Fix Contaminated Images. If you figure out the answer to a particular problem, let us know in the comments below so we can share with the community. The Elements 15 70-day free trial membership will expire on May 15, 2018. The benefit of the promotion is that you can continue to make purchases through the end of that month, giving you time to evaluate the applications you use the most. Once the trial is over, the discount will no longer apply. You may switch to a monthly product anytime after that.